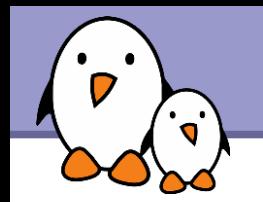

# Multimedia in embedded Linux systems

**Free Electrons**

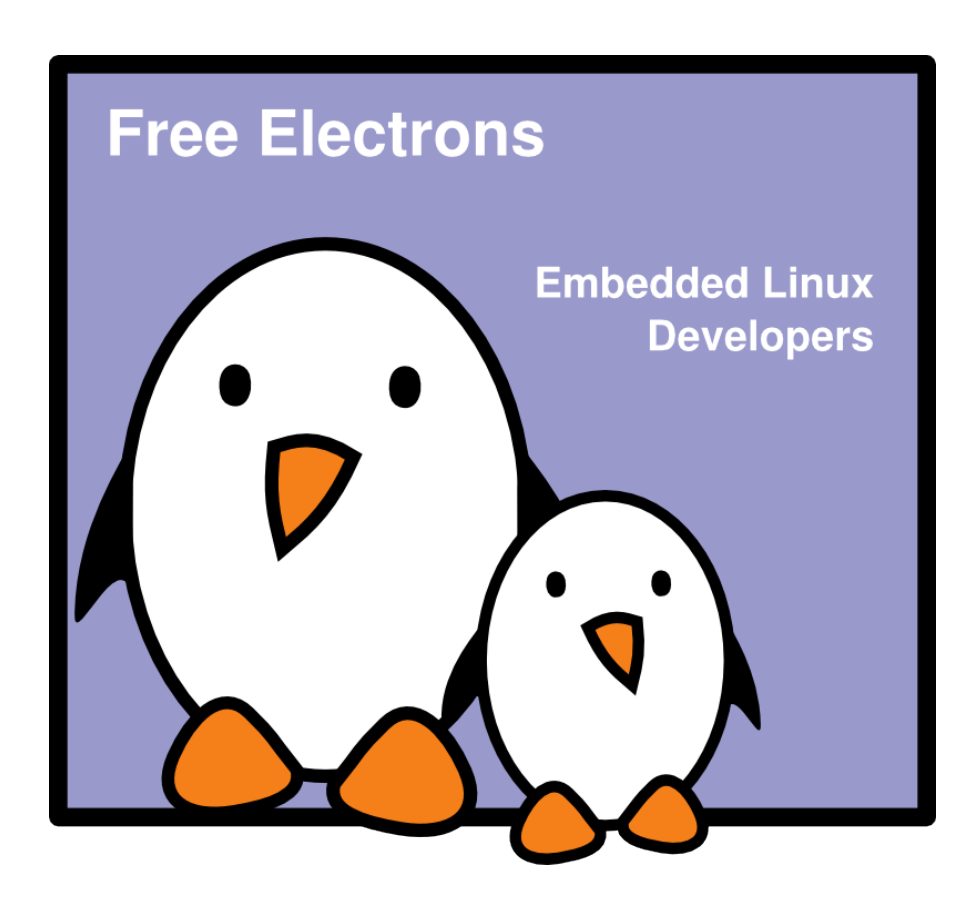

**1**

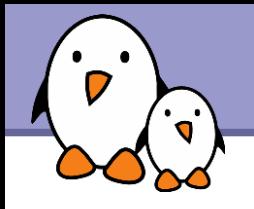

# Rights to copy

© Copyright 2004-2009, Free Electrons feedback@free-electrons.com

Document sources, updates and translations: http://free-electrons.com/docs/multimedia

Corrections, suggestions, contributions and translations are welcome!

Latest update: Sep 15, 2009

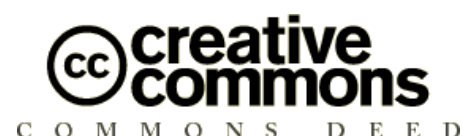

#### **Attribution – ShareAlike 3.0**

#### **You are free**

- to copy, distribute, display, and perform the work
- to make derivative works
- to make commercial use of the work

#### **Under the following conditions**

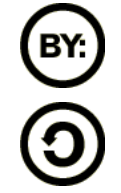

**Attribution**. You must give the original author credit.

**Share Alike**. If you alter, transform, or build upon this work, you may distribute the resulting work only under a license identical to this one.

- For any reuse or distribution, you must make clear to others the license terms of this work.
- Any of these conditions can be waived if you get permission from the  $\bullet$ copyright holder.

#### **Your fair use and other rights are in no way affected by the above.**

License text: http://creativecommons.org/licenses/by-sa/3.0/legalcode

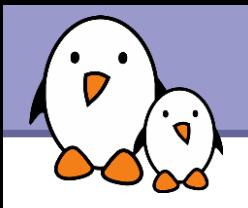

#### **Multimedia in embedded Linux systems**

This training targets the development of multimedia-capable embedded Linux systems. Though it can be useful to playing or creating multimedia content on GNU/Linux desktops, it is not meant to cover everything about this topic.

▶ Audio in embedded Linux systems is already covered in a dedicated training: http://free-electrons.com/training/audio

### $\blacktriangleright$  Linux 2.6

This training only targets new systems based on the Linux 2.6 kernel. This way, you leverage the most advanced technology and don't learn about something getting obsolete.

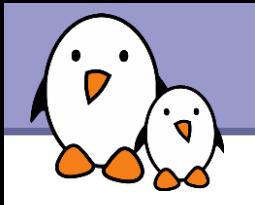

### **Contents**

#### **Introduction**

**[Glossary](#page-4-0)** 

#### Multimedia libraries

- **[SDL](#page-6-0)**
- **[DirectFB](#page-23-0)**

Kernel subsystems

▶ [Video4Linux API](#page-43-0)

[DVB API](#page-58-0)

Free Software Video ▶ [Video codecs and file formats](#page-61-0) **[Multimedia distributions](#page-68-0)** 

<span id="page-4-0"></span>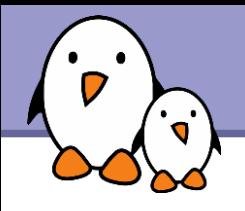

### Alpha channel:

A additional value in image pixels, describing their opacity

(1: opaque, 0: transparent)

### **Blitting: from BitBLT "Bit Block Transfer"** Copying image data (e.g. copying a surface on another), applying image combination operations.

### **Exercise**:

When compositing 2 image frames together, removing parts of one according to a key (like its color or brightness), to reveal the corresponding part in the other.

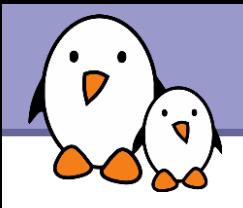

**INGLET Vertical Blanking Interval** Interval during which the transmission of a video signal is suspended to let the electron gun go back to the first screen line. Used to transmit extra data, such as teletext.

See [http://wikipedia.org](http://wikipedia.org/) for details!

<span id="page-6-0"></span>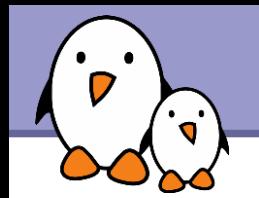

### Multimedia in embedded Linux systems

### Multimedia libraries **SDL**

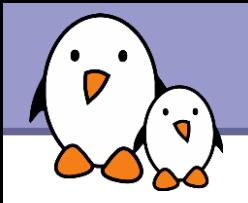

SDL

Simple DirectMedia Layer <http://libsdl.org/> License: LGPL

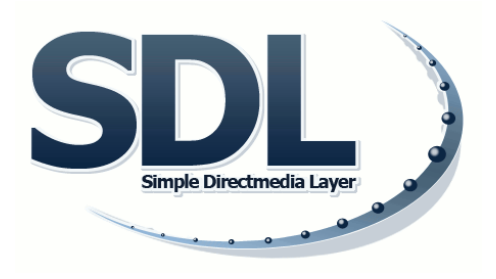

- Cross-platform multimedia library
- ▶ Originally created for writing games, by Sam Lantinga, for Loki Entertainment Software, specializing in porting games to GNU/Linux.
- **Provides low level access to audio, keyboard, mouse,** joystick, 3D hardware via OpenGL, and 2D video framebuffer.

**Native C API** Bindings available for most programming and scripting languages

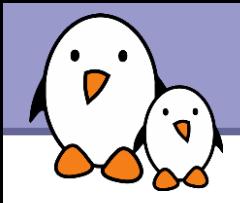

### SDL screenshots

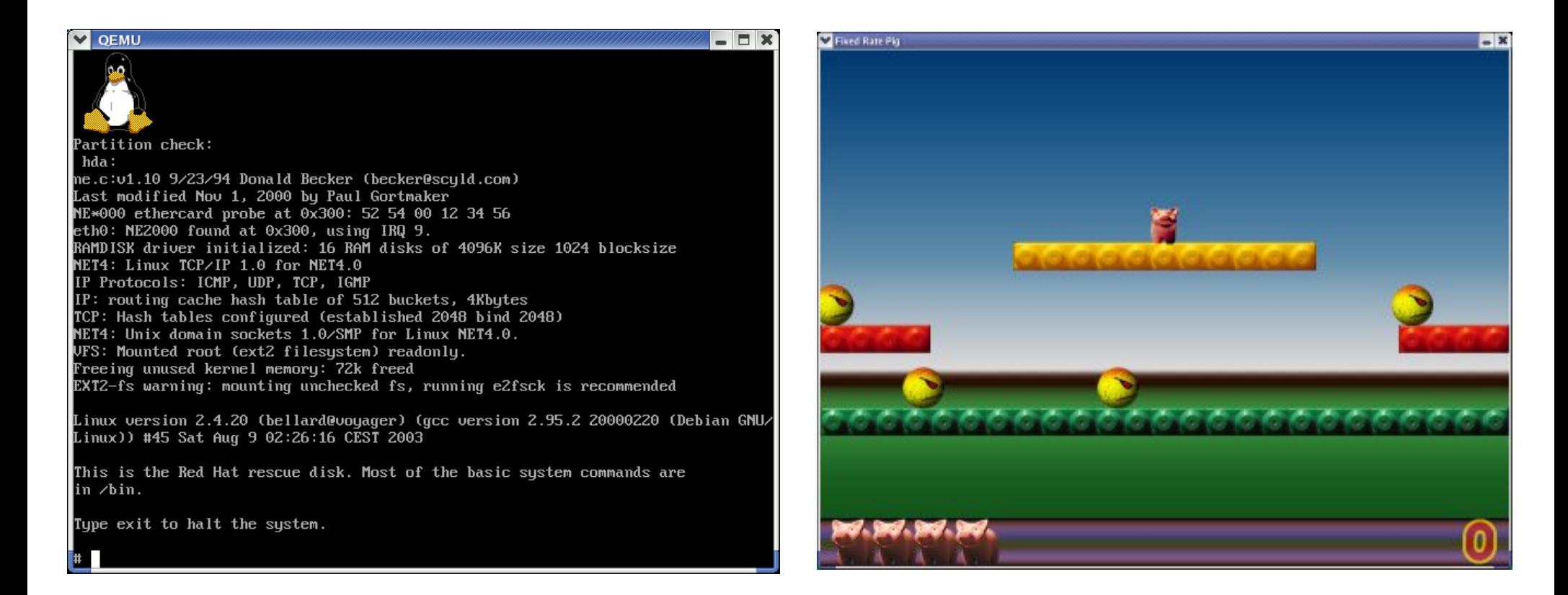

QEMU: a CPU and system emulator Pig: a demo arcade game. 7000 lines.

# SDL supported operating systems

▶ Officially supports: Linux, Windows, Windows CE, BeOS, MacOS, MacOS X, FreeBSD, NetBSD, OpenBSD, BSD/OS, Solaris, IRIX, and QNX.

▶ Code with no official support: AmigaOS, Dreamcast, Atari, AIX, OSF/Tru64, RISC OS, SymbianOS and OS/2.

Makes it very easy to create platform independent applications!

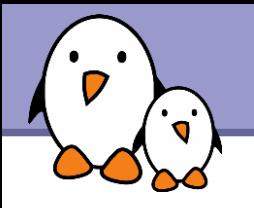

Video

- ▶ Video mode setting at any depth (8-bpp or greater). Automatic detection of the closest available mode. Optional conversion if the video mode is not supported by the hardware.
- **Writing directly to a linear graphics framebuffer.**
- **Creating surfaces with colorkey or alpha blending attributes.**
- **Hardware accelerated blit and fill operations are used if supported by** the hardware (using MMX acceleration in x86).

### OpenGL support.

**Facility to load BMP images.** 

**11**

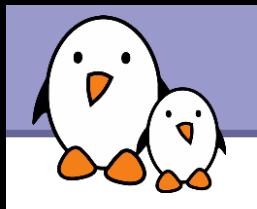

#### **Events**

- **Application visibility changes**
- $\blacktriangleright$  Keyboard input
- **Mouse input**
- **D** User-requested quit
- **Each event can be enabled or disabled with** SDL\_EventState().
- $\blacktriangleright$  Events passed through a user-specified filter function before being posted to the internal event queue.
- $\blacktriangleright$  Thread-safe event queue.

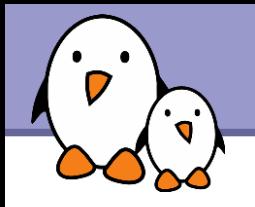

#### Audio

- Audio playback of 8-bit and 16-bit audio, mono or stereo. Optional conversion if the format is not supported by the hardware.
- ▶ Audio run independently in a separate thread, filled via a user callback mechanism.

**CD-ROM** audio

Complete CD audio control API

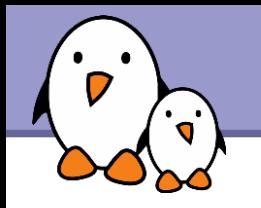

# SDL capabilities (4)

#### Threads

- Simple thread creation API.
- Simple binary semaphores for synchronization.

#### Timers

- **Measure elapsed** milliseconds.
- **Wait for n milliseconds.**
- Set a single periodic timer with 10ms resolution.

### Endian independence

- Detect the endianism of the current system.
- **Routines for fast swapping** of data values.
- Read and write data of a specified endianism.

SDL implementation on GNU/Linux

#### ▶ Video display. Either uses

▶ X11: taking advantage of XFree86 DGA extensions and new MTRR acceleration for fullscreen display.

▶ Or DirectFB (see the next section)

- ▶ Uses the OSS API for sound. Fine for Linux systems with ALSA, thanks to OSS emulation.
- **Threads are implemented using either the clone () system call** and SysV IPC, or glibc-2.1 pthreads.

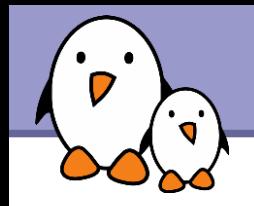

Should work on any platform supporting Linux.

- **Even runs on lightweight devices without X11.** A framebuffer driver is sufficient (using the DirectFB API).
- **Detailler Useful to develop your application on the host in parallel** with target system development.
- **Facilities to support the target endianism.**

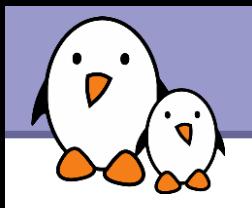

- SDL image: http://libsdl.org/projects/SDL image/ Image loading library supporting JPEG, PNG, GIF, BMP...
- SDL\_ttf: [http://libsdl.org/projects/SDL\\_ttf/](http://libsdl.org/projects/SDL_ttf/) TrueType font support library
- SDL\_mixer: [http://libsdl.org/projects/SDL\\_mixer/](http://libsdl.org/projects/SDL_mixer/) Sample multi-channel audio mixer library. Supports Ogg, MP3, MIDI.
- SDL gfx: http://freshmeat.net/projects/sdl gfx/ SDL graphics drawing primitives and other support functions.
- ▶ SAgl:<http://freshmeat.net/projects/sagl/> Small Anti-aliased graphics library.

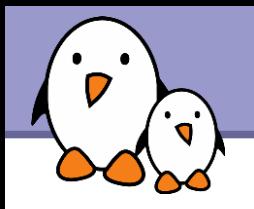

#### Listed on <http://libsdl.org/libraries.php>

- **Lots of libraries to ease the** development of games, in particular game engines!
- ▶ Many graphics, GUI and OpenGL libraries.

**Glyph Keeper** TrueType font rendering library.

### **Fast Events**

A fast thread based replacement for SDL event routines.

 $\blacktriangleright$  Kyra - A simple and powerful Sprite engine written in C++.

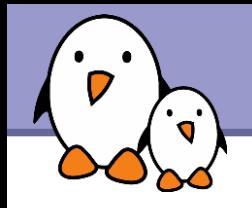

A list is available on<http://libsdl.org/applications.php>

- ▶ Very active development.
- **Lots of games, of course!**
- A significant number of system emulators. Example: QEMU [\(http://qemu.org\)](http://qemu.org/).
- Some multimedia visualization plugins (e.g. for xmms).

**Den Picture Space 2** <http://membres.lycos.fr/mavati/openpicturespace2/> Shows pictures in a directory through thumbnails.

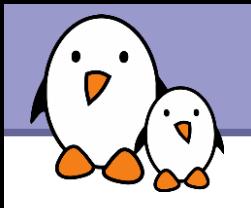

# Free SDL applications (2)

#### MPEG Menu System Version 2 <http://mms.sunsite.dk/>

- Menu system for easy movie, audio and image playback. Electronic TV program guide.
- Supports MP3, OGG, DivX, XviD, VCD, SVCD, DVD, JPEG, PNG, and GIF
- ▶ Controlled using a remote control or keyboard

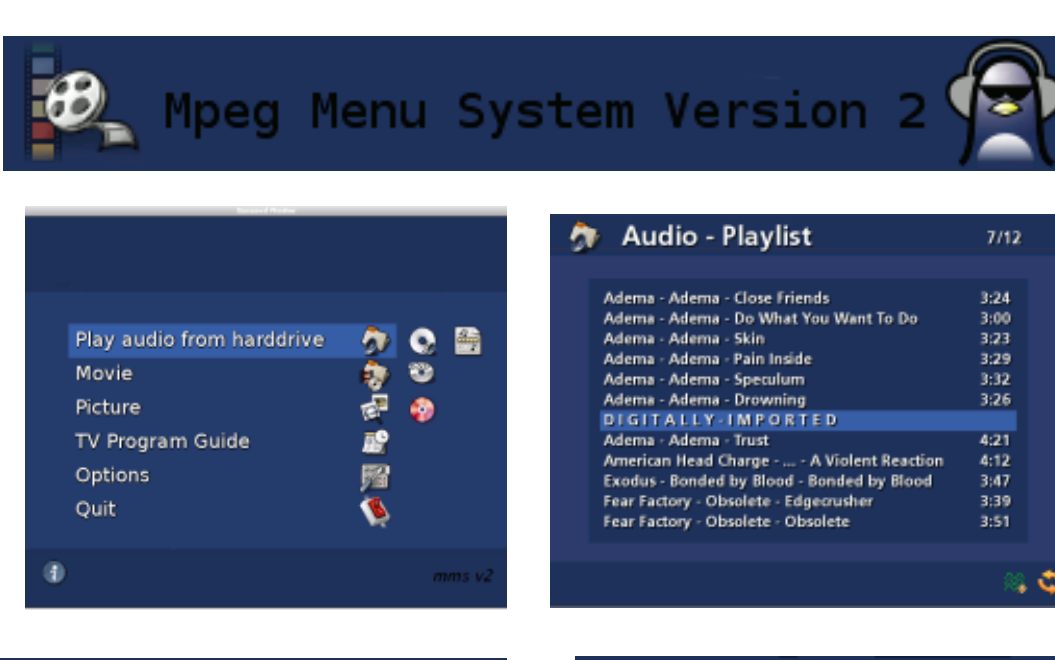

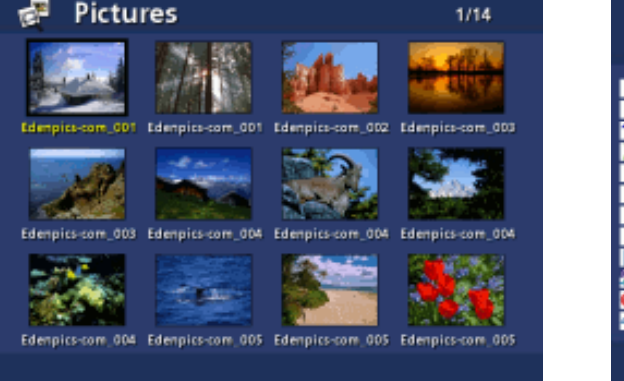

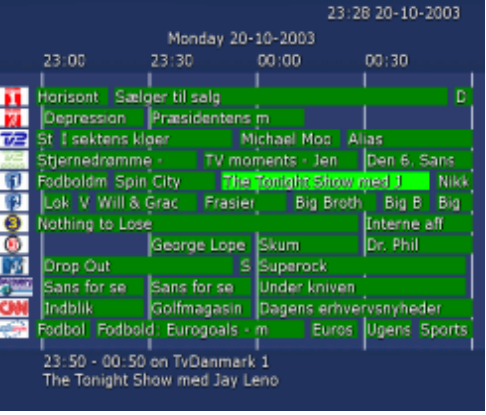

### Getting started with SDL - Hello World

/\* close button clicked \*/

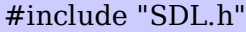

{

```
int main( int argc, char* argv[] )
/* initialize SDL */
 SDL_Init(SDL_INIT_VIDEO);
/* set the title bar */
 SDL_WM_SetCaption("SDL Test", "SDL Test");
/* create window */
 SDL Surface* screen = SDL SetVideoMode(640, 480, 0, 0);
/* load bitmap to temp surface */
 SDL Surface<sup>*</sup> temp = SDL LoadBMP("hello.bmp");
/* convert bitmap to display format */
 SDL Surface* bq = SDL DisplayFormat(temp);
/* free the temp surface */SDL FreeSurface(temp);
 SDL_Event event;
int game over = 0;
/* message pump */
while (!gameover)
 \{/* look for an event */
    if (SDL_PollEvent(&event)) {
        /* an event was found */
        switch (event.type) {
                                                                            case SDL_QUIT:
                                                                                qameover = 1;
                                                                                break;
                                                                            /* handle the keyboard */
                                                                            case SDL_KEYDOWN:
                                                                                switch (event.key.keysym.sym) {
                                                                                    case SDLK_ESCAPE:
                                                                                    case SDLK<sup>q</sup>:
                                                                                        qameover = 1;
                                                                                        break;
                                                                                 }
                                                                                break;
                                                                         }
                                                                     }
                                                                     /* draw the background */
                                                                     SDL_BlitSurface(bq, NULL, screen, NULL);
                                                                     /* update the screen */
                                                                     SDL_UpdateRect(screen, 0, 0, 0, 0);
                                                                 }
                                                                 /* free the background surface */
                                                                 SDL_FreeSurface(bq);
                                                                 /* cleanup SDL */
                                                                 SDL Quit();
                                                                 return 0;
                                                             }
```
Thanks to Tony [\(http://tonyandpaige.com\)](http://tonyandpaige.com/) for the example!

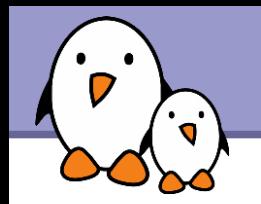

**Compiling** 

#### $\blacktriangleright$  Easy to do with sdl-config: gcc  $\text{sdl-config --cflags --libs} \setminus \text{hello.c --}$ o hello

More examples

**Plenty of code examples available on** <http://www.libsdl.org/demos.php>(check the licenses).

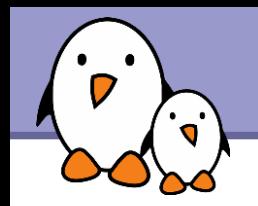

▶ 2 nice introductions to the different parts of the API through simple examples.

▶ SDL Introduction, by Sam Lantinga <http://www.libsdl.org/intro.php>

▶ SDL Library Documentation <http://www.libsdl.org/cgi/docwiki.cgi/>

▶ 3 nice SDL tutorials with simple examples <http://andrew.textux.com/Articles.html>

<span id="page-23-0"></span>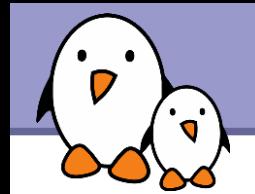

### Multimedia libraries **DirectFB**

Free Electrons. Kernel, drivers and embedded Linux development, consulting, training and support. http//free-electrons.com

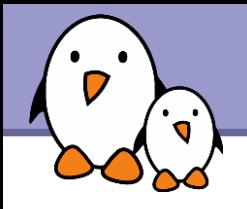

### **DirectFB**

<http://www.directfb.org/> License: LGPL

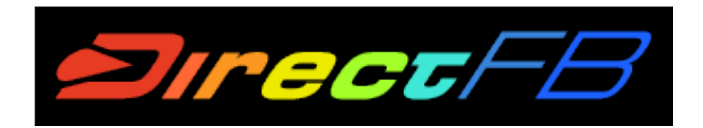

- User space library developed for the special requirements of embedded devices. Small, powerful, flexible and easy to use.
- ▶ Hardware accelerated graphics support. Software fallbacks for operation not supported by the underlying hardware.
- **Input device handling and abstraction.**
- Also supports SDL (when /dev/fb0 is not available).
- Windowing system with support for translucent windows.
- Multiple layer support.

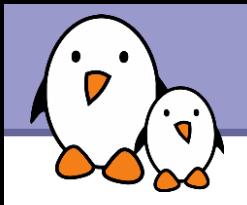

### DirectFB screenshot

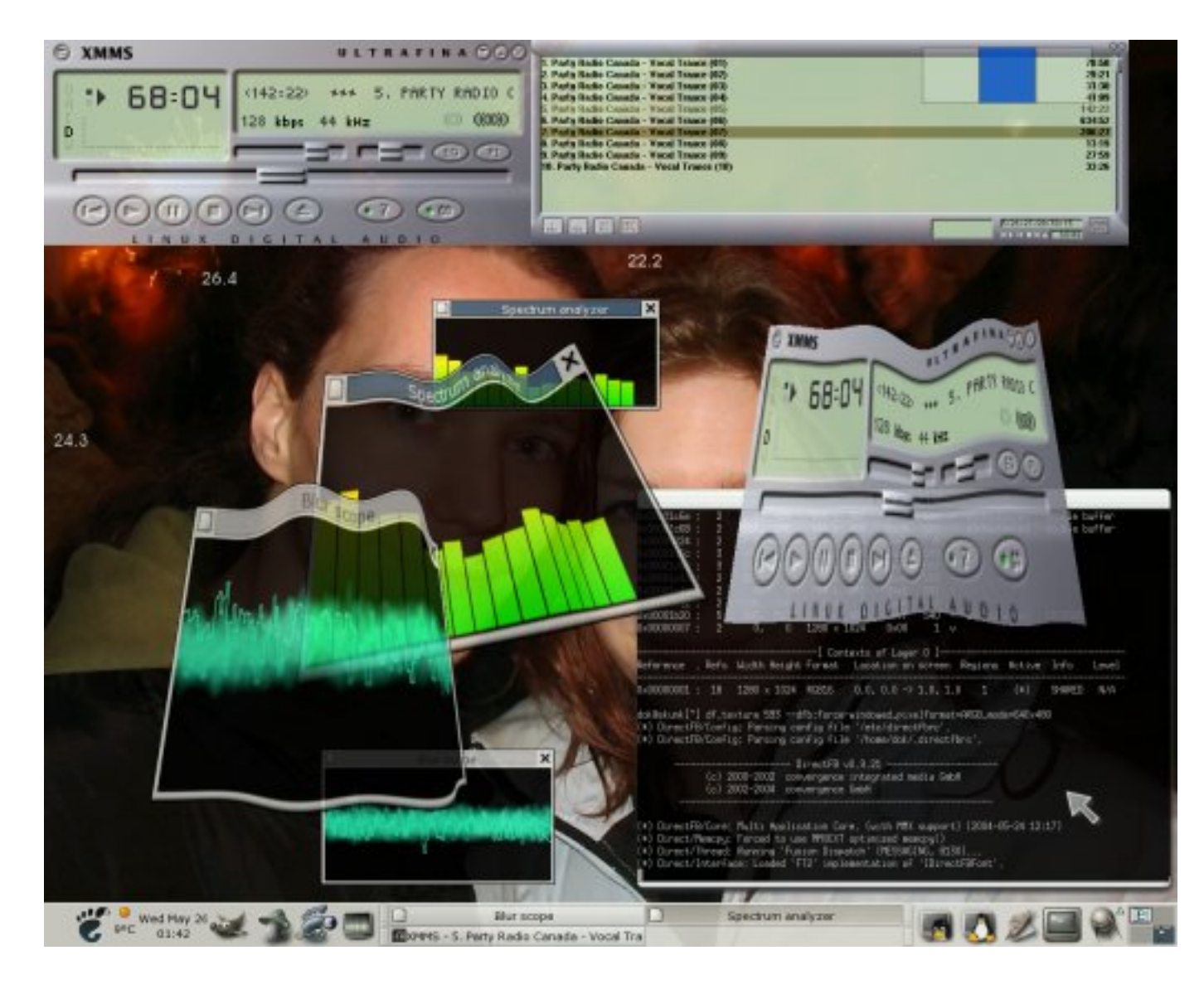

Demo of the new TextureTriangles() method using existing windows as textures (updated in real time)

Free Electrons. Kernel, drivers and embedded Linux development, consulting, training and support. http//free-electrons.com

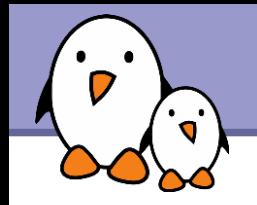

Extra value in embedded systems

- No need to run a X server using disk space and CPU.
- **Lightweight: very few graphics libraries needed.**
- Your interfaces can be very simple. They don't have to have the look and feel of desktop applications.
- **Portability: you can develop your application on the PC host while** the target is still under development.

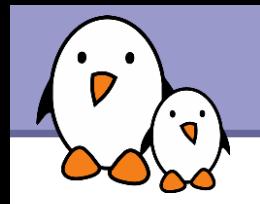

### DirectFB graphical capabilities

- Rectangle filling/drawing.
- **Triangle filling/drawing.**
- **Line drawing.**
- **Flat shaded triangles.**
- Simple blitting.
- Stretched blitting.
- Textured triangles (perspective correct).
- Blending with an alpha-channel (per pixel alpha).
- Blending with an alpha factor (alpha modulation).
- Nine source and destination blend functions.
- **Porter/Duff image** composition rules support.
- $\blacktriangleright$  Pre-multiplied alpha supported.
- Colorized blitting (color modulation).
- Source color keying.
- Destination color keying.

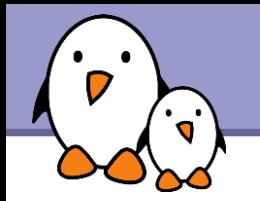

### DirectFB operation

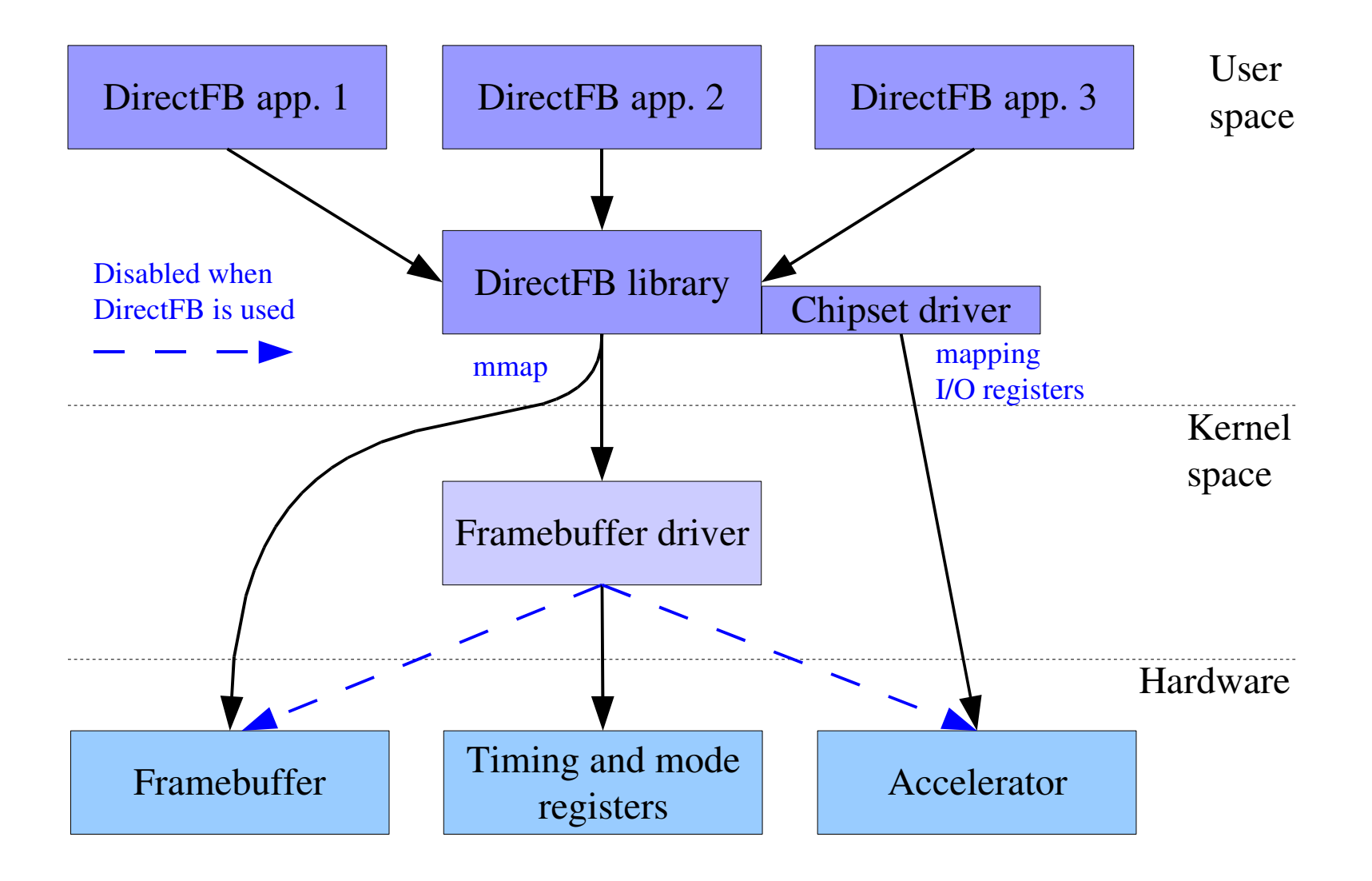

Free Electrons. Kernel, drivers and embedded Linux development, consulting, training and support. http//free-electrons.com

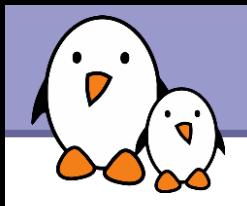

- **No Writing to the framebuffer: directly writes to the memory mapped** graphics device video RAM.
- **Accessing hardware acceleration controls: directly writes to the** memory mapped graphics device I/O ports.

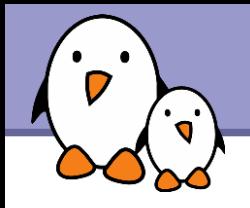

- Standard keyboards.
- Serial and PS/2 mice.
- **Joysticks.**
- Devices using the Linux input layer (many!).
- Infrared remote controls (using lirc).
- Some touchscreens.

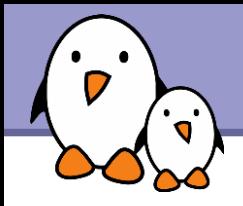

The library includes image providers, which allow to load images directly into DirectFB surfaces:

- **D** JPEG (using libjpeg).
- ▶ PNG (using libpng2).
- $\blacktriangleright$  GIF (built-in).
- ▶ Various other image formats (using imlib2).

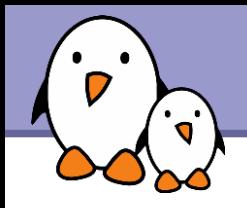

Includes different video providers, for rendering in DirectFB surfaces:

- ▶ V4L (Video4Linux) and V4L2 (/dev/video).
- **mpeg1/2 (using libmpeg3).**
- AVI (using avifile).
- **MOV** (using OpenQuicktime).
- **Flash (using libflash).**

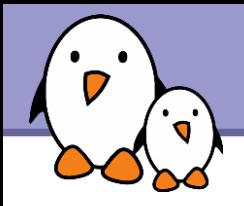

Supports anti-aliased text,

and supports font loading through 2 providers:

- DirectFB bitmap font.
- **TrueType (using FreeType2).**

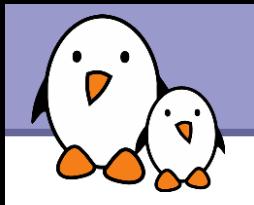

# DirectFB API (1)

Mative API available in C.

**13 interfaces or** *providers***: structures with function pointers.** Example:

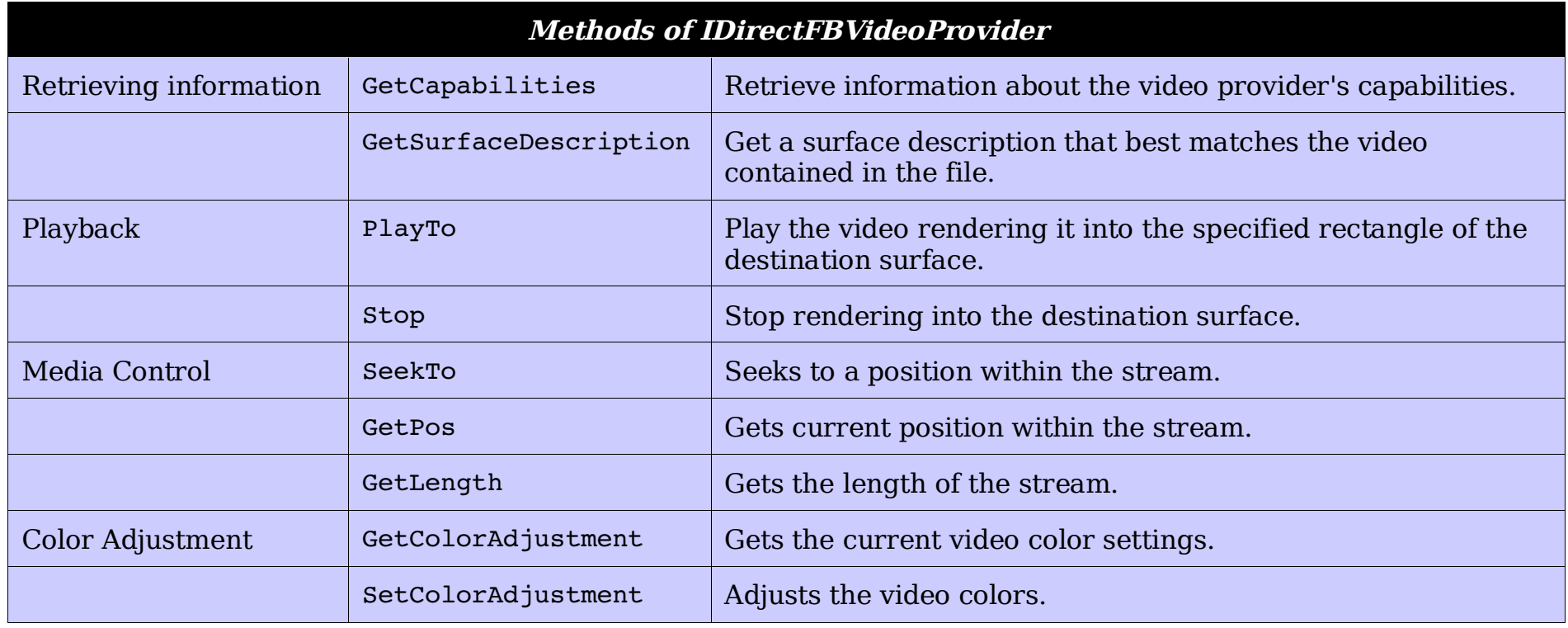

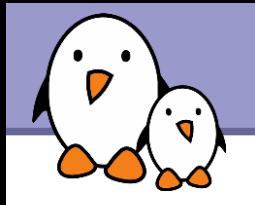

# DirectFB API (2)

More than 120 *types*: data structures. Example:

DFBTriangle

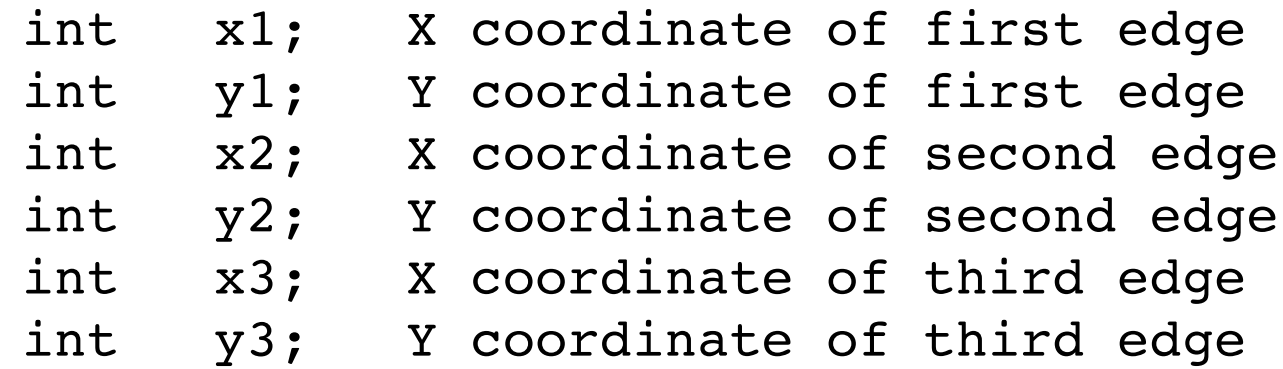

DFBScreenEncoderTVStandards DSETV UNKNOWN Unknown standard DSETV\_PAL PAL DSETV NTSC NTSC DSETV SECAM SECAM
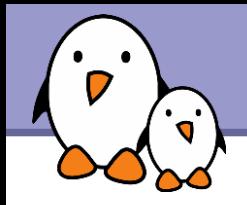

### DirectFB API (3)

**▶ 9** *definitions*: macros to simplify code. Examples:

DFB COLOR EQUAL (x,y) Macro to compare two colors.

DFB\_DISPLAYLAYER\_IDS\_MAX Maximum number of layer ids.

DFB DISPLAYLAYER IDS ADD (ids,id) Adds the id to the bitmask of layer ids.

**Full API documentation available on** [http://directfb.org/docs/DirectFB\\_Reference/](http://directfb.org/docs/DirectFB_Reference/)

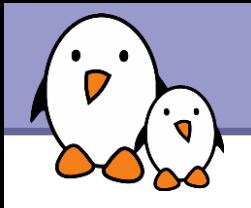

- ▶ Only a few global functions
	- DirectFBInit(argc, argv)
	- DirectFBCreate(IDirectFB \*\*dfb);
- **Then, through the IDirectFB interface, it is possible to work on** surfaces, input devices, display layers, screens, media files, etc.
- $\blacktriangleright$  For example, the dfb->createSurface() method will return a IDirectFBSurface interface pointer
- **The IdirectFBSurface then contains methods to manipulate the** surface: flipping, blitting, drawing, etc.

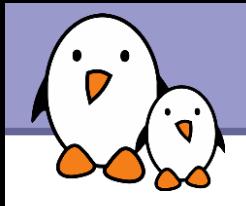

```
DirectFBInit(&argc, &argv);
  DirectFBCreate(&dfb);
  dfb>SetCooperativeLevel(dfb, DFSCL_FULLSCREEN);
  memset(&dsc, 0, sizeof(DFBSurfaceDescription));
  dsc.flags = DSDESC_CAPS;
  dsc.caps = DSCAPS_PRIMARY;
  dfb>CreateSurface(dfb, &dsc, &primary);
  dfb>CreateImageProvider(dfb, "test.png", &provider);
  provider>RenderTo(provider, primary, NULL);
  provider>Release(provider);
sleep(5);
  primary>Release(primary);
```
dfb>Release(dfb);

```
39
```
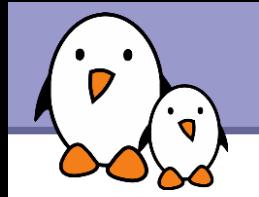

That's very easy to do thanks to  $pkg$ -config:

gcc `pkg-config --cflags directfb` o test test.c `pkg-config --libs directfb`

 $pkq$  – config is used to query needed C library headers and shared objects.

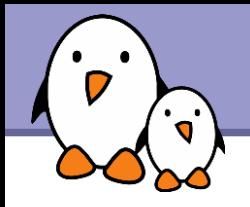

### Fusion

Makes it possible for multiple DirectFB applications to run simultaneously.

- **Layer used by DirectFB applications to communicate.**
- **Previously implemented completely in user space using** semaphores and message queues..
- Now critical parts of Fusion are implemented in kernel space ("Fusion Kernel Device"), which provides better performance and stability. Supports both Linux 2.4 and 2.6.
- **Linux kernel patch available in the Core downloads page** (linux-fusion module).

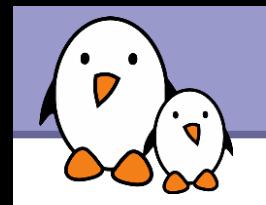

# A few DirectFB applications

**ByzantineOS, GeexBox** Home entertainment

#### **DBFSee**

Image viewer and video player

- **DFBTerm** Terminal application
- **EXDirectFB** Rootless X Server using DirectFB windows. Useful to run any X windows app.

Applications with DirectFB backends

- $\blacktriangleright$  gdk-directfb DirectFB GDK for GTK
- **MPlayer** DirectFB back-end since 2001.
- **SDL** Also has a DirectFB back-end!

More on [http://directfb.org!](http://directfb.org/)

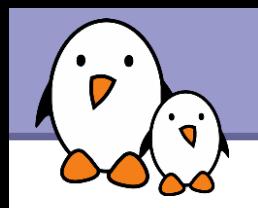

**DirectFB overview** [http://www.directfb.org/docs/DirectFB\\_overview\\_V0.2.pdf](http://www.directfb.org/docs/DirectFB_overview_V0.2.pdf) A nice and synthetic article!

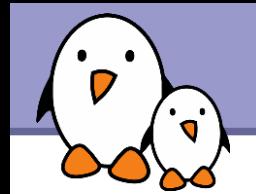

### Kernel subsystems Video4linux

Free Electrons. Kernel, drivers and embedded Linux development, consulting, training and support. http//free-electrons.com

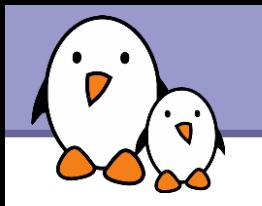

Provides support for audio/video capture and overlay devices and FM radio

- ▶ V4L: Original video capture/overlay API of the Linux kernel. Appeared in the 2.1.x development cycle of the Linux kernel.
- ▶ V4L2: Second generation of the video4linux API fixing a number of design bugs. Integrated into the standard kernel in 2.5.x. Not supported yet by all drivers.

Main web pages:

- ▶ Video for Linux resources:<http://www.exploits.org/v4l>
- ▶ video4linux HQ:<http://linux.bytesex.org/v4l2/>

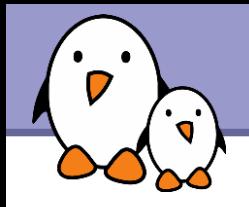

- API: [Documentation/video4linux/API.html](http://free-electrons.com/kerneldoc/latest/video4linux/API.html) in the kernel sources (even in Linux 2.6).
- **Device files** 
	- ▶ /dev/video (minor 0-63): Video Capture Interface Of course, can read video input from several of these devices:
		- /dev/video0, /dev/video1...
	- ▶ /dev/radio (minor 64-127): AM/FM Radio Devices
	- **Mackury 192-223**): Teletext Interface Chips
	- /dev/vbi (minor 224239): Raw VBI Data (Intercast/teletext)

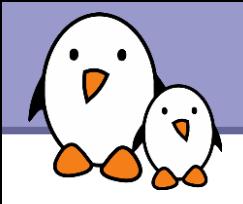

Also on [Documentation/video4linux/API.html](http://free-electrons.com/kerneldoc/latest/video4linux/API.html)

- **Linux 2.4 no longer supported by V4L2.**
- **Linux 2.6 ships the latest V4L2 versions** Development CVS snapshots available on http://dl.bytesex.org/cvs-snapshots/.
- ▶ Offers backward compatibility with V4L: true for V4L applications, not for V4L drivers.

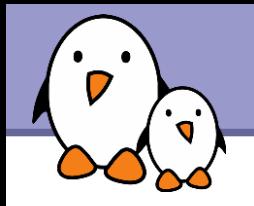

New API specification:<http://v4l2spec.bytesex.org/spec/> By Michael H. Schimek and Bill Dirks

- A very exhaustive document (Oct 2007: 280 pages!)
- ▶ Specifies all details about the interface a driver should implement. Lots of code examples.
- **Provides details about application programming too.**
- A lot of technical background provided too!

Read this like a reference book!

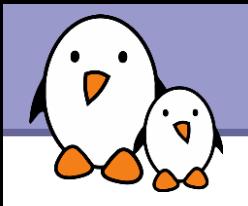

- Devices: Uses the same device files, but it's up to the system administrator to assign minor numbers.
- ▶ Multiple opens: *may* support concurrent access to /dev/ files, for example to control brightness or color (panel application) while another application is playing the video.
- ▶ Standard controls: the API defines hardware independent device controls (brightness, color saturation, etc), and a way to enumerate available controls. Applications can be driver independent.

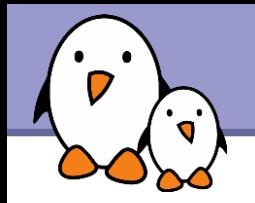

A few details about the ioctl() system call are needed to understand how a video4linux client application can interact with a video4linux driver.

Prototype:

```
#include <sys/ioctl.h>
int ioctl(int fd, int request, void *argp);
```
 $\blacktriangleright$  fd: file descriptor (the opened file)

**Pediate 2** request: an ioctl number, supported by the driver

```
Let argo: argument string or pointer to a value or structure
  returned by the driver.
```
**50**

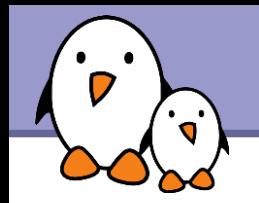

ioctl is used to interact with the driver handling the opened device file, without having to read or write data.

- **To access a particular setting of the driver** Example: getting the serial number of the underlying hardware.
- **To set a particular driver setting** Example: setting the speed and flow control of a serial port.
- **To have the driver perform a special operation** Example: formatting a floppy disk.
- VIDIOC\_QUERYCAP Querying drivers capabilities
- VIDIOC\_ENUMINPUT Querying the number, types and names of video connectors.
- VIDIOC G FREQUENCY Getting the tuner frequency
- VIDIOC S FREQUENCY Setting the tuner frequency
- VIDIOC\_ENUMSTD Query supported video standards (PAL, NTSC...)
- VIDIOC QUERYCTRL Query available controls
- VIDIOC\_S\_FMT Setting the image format (including colorspace info)
- VIDIOC REQBUFS Asking the driver to allocate a buffer for memory mapped I/O

### Concurrent access to /dev/video0

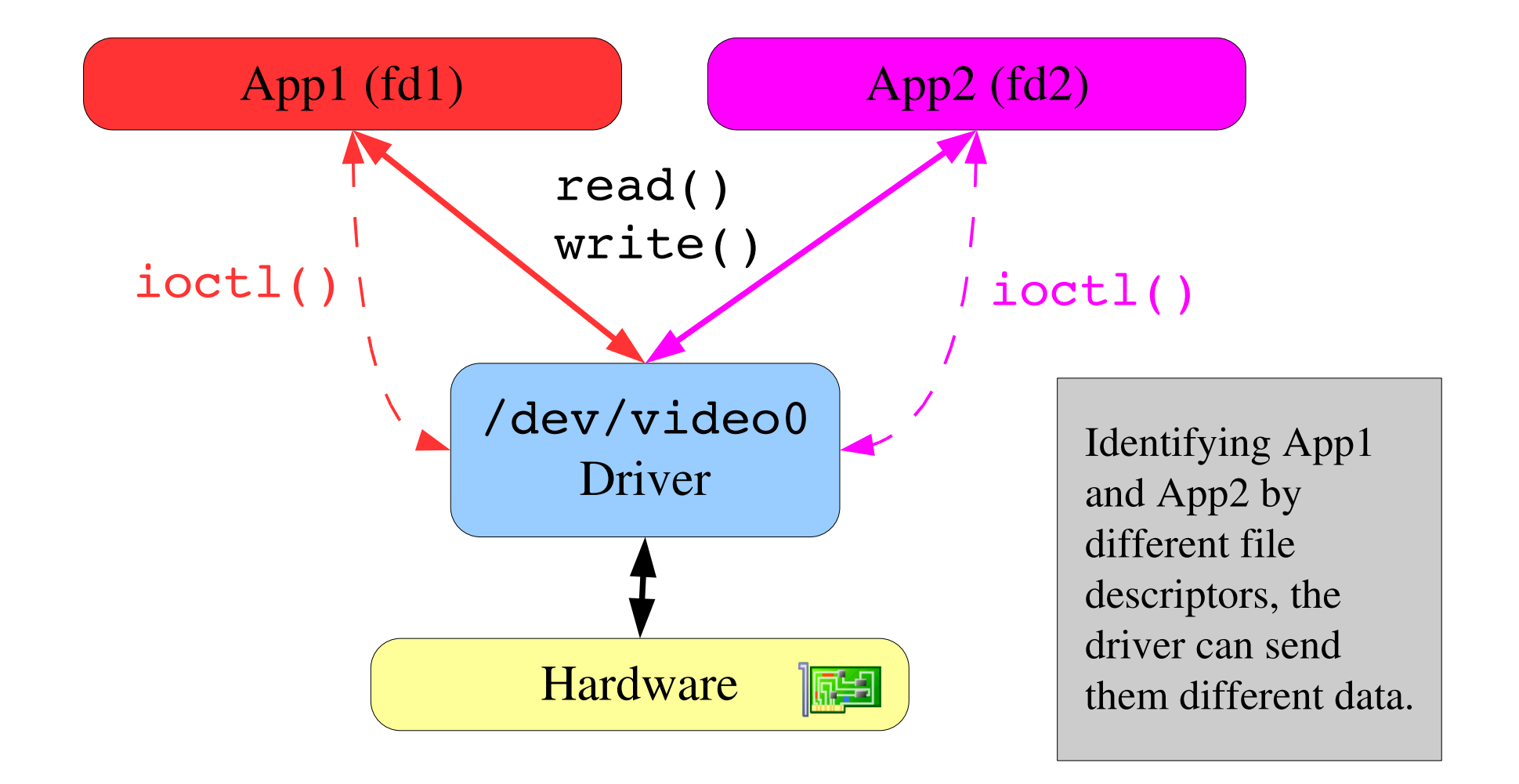

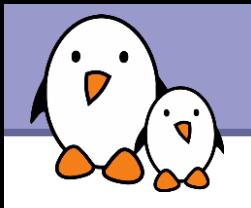

### I/O modes

Several I/O modes can be proposed by the driver

read() and write()

Standard way of accessing data. Basic but can still be efficient (can use DMA internally). But can't carry meta information like frame counters or timestamps.

Streaming I/O (memory mapping) Sharing pointers to memory mapped buffers (mmap), allocated by the driver. No data copying. Buffers can't be swapped out to disk.

Streaming I/O (user pointers) Sharing pointers to application allocated memory buffers. Buffers can reside in shared or virtual memory (can be swapped out).

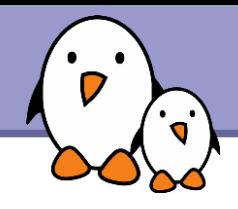

#### V4L

- **Lots of tools still seem to support only V4L.** Fortunately, the V4L2 high-level driver comes with a backward compatibility layer which translates V4L ioctl commands to V4L2 ones
- Listed on<http://www.exploits.org/v4l>

#### V4L2

- **MPlayer (plugin)**
- **DirectFB** Supports V4L2 devices as video providers for the display
- More listed on<http://www.thedirks.org/v4l2/peopleprojects.htm>

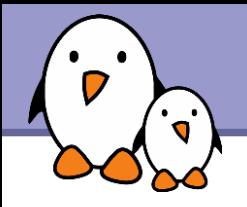

# xawtv toolset (1)

A set of V4L2 compatible tools for watching TV, recording video, browsing teletext...<http://linux.bytesex.org/xawtv/>

#### X11 applications

- xawtv Watching TV
- motv Motif based TV GUI
- mtt

Text or Motif teletext browser

**pia** 

Simple movie player

Command line / console tools

fbtv Framebuffer TV application

streamer Recording movies

v4lctl Setting V4L2 parameters

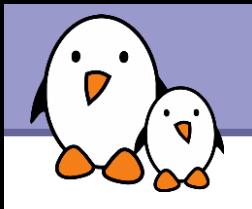

### xawtv toolset (2)

#### Console / command line tools

- scantv Channel scanner
- radio Simple, curses based radio application.
- **E** webcam Captures images and uploads them to a Web-Server
- **Lalevtd** http server for videotext pages

#### **Fonts**

http://linux.bytesex.org/xawtv/tvfonts.htr

- led-fixed Big font used by xawtv for on-screen display.
- $\blacktriangleright$  ets-teletext Teletext font. Block graphic characters.
- $\blacktriangleright$  ets-caption Font for closed captions (audio subtitles and scene description).

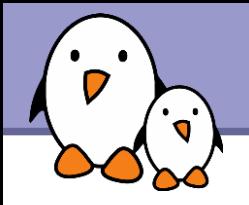

Video is best when you can watch it!

- Need to choose an existing application displaying video
- **Or create your own using a given multimedia capable library:** DirectFB, SDL...
- ▶ 2 ways of accessing the graphics: X server or framebuffer based (mainly DirectFB or Qtopia Core)
- **Anyway, you most probably won't have to access** the display by yourself, but through the low level library.
- Supporting video codecs in a custom application. Best to rely on gstreamer:<http://gstreamer.freedesktop.org/>

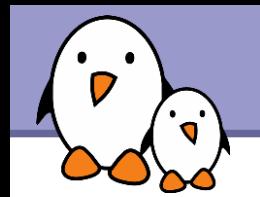

### Kernel subsystems Digital Video Broadcasting

**59**

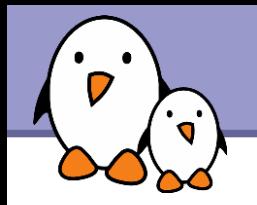

DVB: Digital Video Broadcasting

DVB Project:<http://www.dvb.org/>

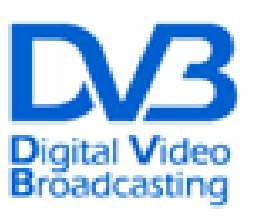

- Since 1993, industry-led consortium of broadcasters, manufacturers, network operators, software developers, regulatory bodies and others interested in standards for the delivery of any digital television and data services.
- ▶ Committed to open standards Standard specifications supposed to be available free of charge (registration required) from ETSI (European Telecommunication Standards Institute) at [http://www.etsi.org/.](http://www.etsi.org/)
- Based on MPEG2 transport streams.

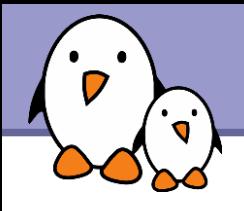

### LinuxTV project

#### <http://linuxtv.org/>

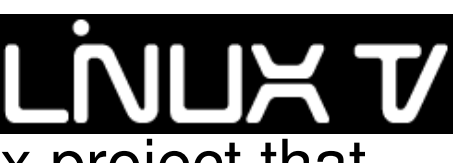

- **LinuxTV** is a vendor independent, non profit Linux project that works on a standardized Linux DVB API since 2000.
- ▶ Version 3 of the Linux DVB API is included in Linux 2.6.
- **Very popular on PC systems, mostly in Europe and in Australia.**
- ▶ Used by lots of Free Software projects and commercial Set Top Boxes on different hardware platforms.

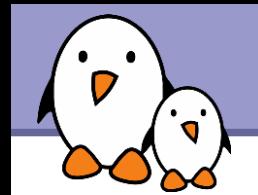

### Free Software Video Video codecs and file formats

Free Electrons. Kernel, drivers and embedded Linux development, consulting, training and support. http//free-electrons.com

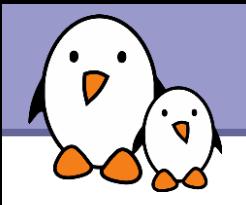

### RealVideo

#### From RealNetworks <http://realnetworks.com/>

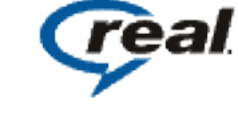

- **Proprietary format**
- **City Originally used for low bitrate** streaming
- Supports streaming through the Real-time Transport Protocol (RTP)

<http://en.wikipedia.org/wiki/RealVideo>

- Free Software decoders available (mplayer)
- Supported by some mobile phones.
- Mainly used for streaming, used by a significant number of on-line media.
- Only proprietary encoders. RealNetworks encoder free of charge only for personal use.

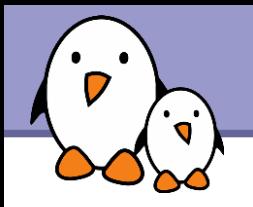

# WMV

### Windows Media Video **Ay Windows**

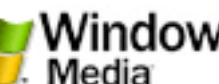

- **Proprietary video codec:** Microsoft's non-standard MPEG4 implementation.
- Often comes with WMA for Audio.
- **Packed into AVI or Advanced** Streaming Format (ASF) container.
- Supports DRM encryption.
- Now many hardware players available.
- Not many files owned by users (prefer DivX or XviD).
- However, more and more on-line streams available in this format. Customers are likely to expect support for this format in a hardware player.
- **Lack of Free Software players** (except libavcodec) and encoders.
- Relies on patented algorithms.
- Licenses may apply to encoding, decoding or even songs, though MS is still very tolerant so far (to achieve domination).

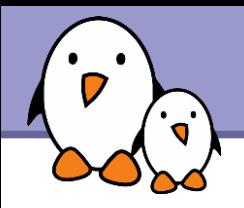

# QuickTime

#### From Apple Computer <http://apple.com/quicktime/>

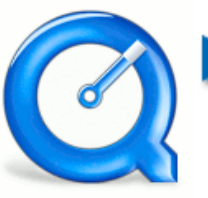

- **Multimedia technology** supporting several digital video formats, sound, text, animation, music, and virtual reality panoramic images.
- **Open file format** 1998: Approved by ISO as the basis for the MPEG4 standard
- **MPEG4 compatibility since** 2002.
- Video often encoded with the Sorenson proprietary codec.
- Few users have QuickTime videos and will ask for QuickTime support.
- No Free Software encoders Sorenson patent license would be needed anyway in some countries.
- **Just 1 Free Software decoder** (FFmpeg's libavcodec).

More on <http://en.wikipedia.org/wiki/Quicktime>

**Free Electrons**. Kernel, drivers and embedded Linux development, consulting, training and support. **http//free-electrons.com** 

#### From DivXNetworks <http://divxnetworks.com/>

- DivX 3.11: hacked version of the Microsoft MPEG 4 layer 2 codec, which made the codec popular.
- Able to shrink a 5-6 GB DVD video to a file fitting in a CDROM (700 MB) with minimum quality loss.
- DivX 4 and later: clean room implementation from DivXNetworks, to avoid issues with Microsoft copyright.

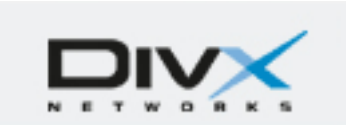

- DivX 4: MPEG 4 layer 2 compliant
- Free Software players available.
- Supported by most hardware video players too.
- Still burdened by MPEG 4 patents. In some countries, license needed to implement or use a software or hardware player.

See<http://en.wikipedia.org/wiki/DivX>

DivX

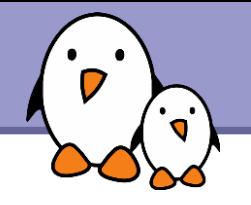

### XviD

#### From XviD.org <http://xvid.org/>

- **Free Software codec, MPEG 4** based, competing with DivX.
- Started from DivXNetworks OpenDivX, after access to its sources got closed.
- License: GNU GPL.

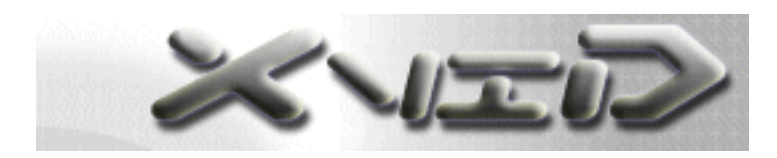

- Many hardware players.
- Many Free Software players.
- Still burdened by MPEG 4 patents. In some countries, license needed to implement or use a software or hardware player.

See

<http://en.wikipedia.org/wiki/XviD>

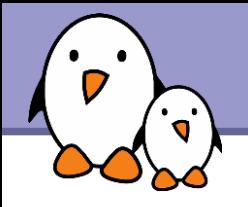

# heora

#### From Xiph.org <http://theora.org/>

- ▶ Ogg: container for multimedia streams.
- **Theora:video codec competing** with MPEG4, RealVideo and WMV.
- **Derived from On2 Technologies** VP3 codec. On2 irrevocably granted to anyone a royalty-free license to use all its VP3 patents.
- **Vorbis or Flac: sound layer**
- Theora library available under a **BSD-style license.**
- **Theora already supported** by various software players.
- $\bullet$  Theora library still in beta stage, but getting close to a stable release. Anyway, the bitstream format is frozen and will be supported by all future versions.
- Very rare hardware players

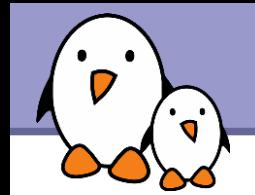

### Multimedia in embedded Linux systems

### Multimedia distributions

Free Electrons. Kernel, drivers and embedded Linux development, consulting, training and support. http//free-electrons.com

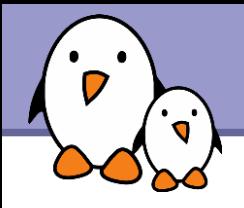

### **GeexBox**

#### <http://geexbox.org/>

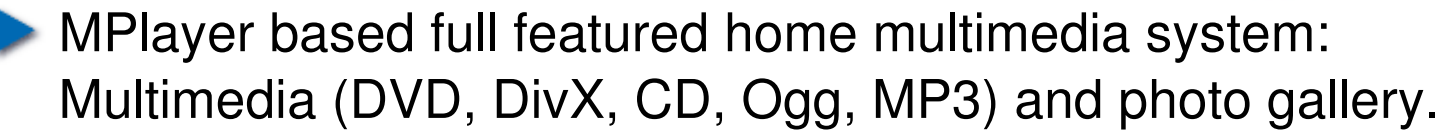

- Available through a live CD: boot your computer with it, eject the CD, and load whatever media you want to read.
- Size: 6 MB. Great for learning about a embedded Linux media player!
- Graphics: DirectFB.
- Supported platforms: i386 and ppc. Actively maintained.

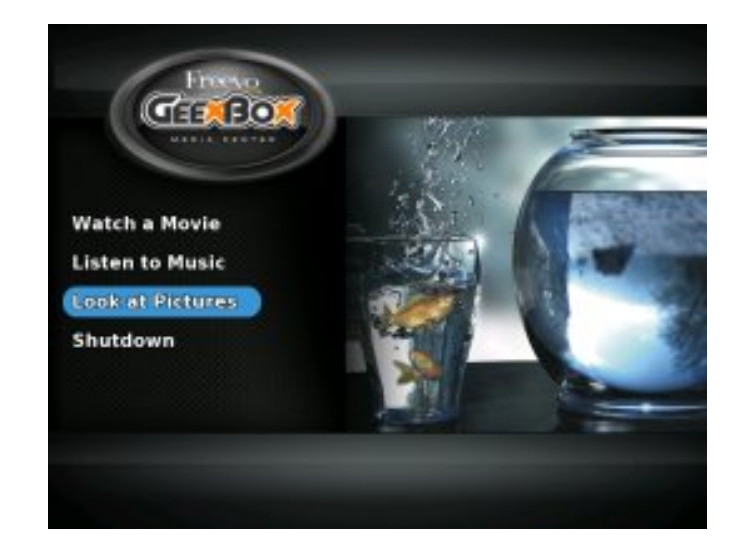

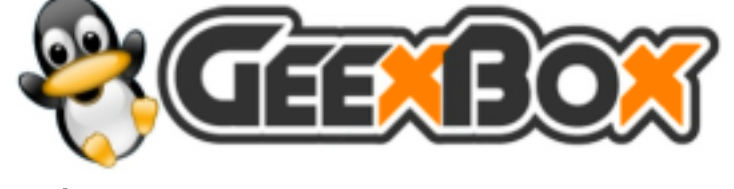

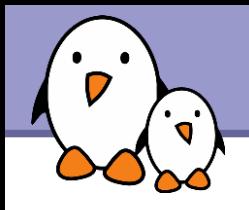

# Myth

#### <http://mythtv.org/>

- Set of Free Software applications to turn a PC into a digital video recorder / digital multimedia home entertainment system. Based on the QT library.
- **Requires TV tuner cards supported** by the video4linux(2) kernel drivers.
- **Lots of great features: commercial skipping,** access to free TV listings, DVD burning, web browser, RSS news reader, IP telephony...
- Can be tried through the KnoppMyth live CD: [http://en.wikipedia.org/wiki/Mythtv.](http://en.wikipedia.org/wiki/Mythtv)

See<http://en.wikipedia.org/wiki/Mythtv>for details.

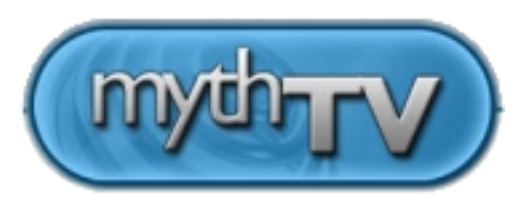

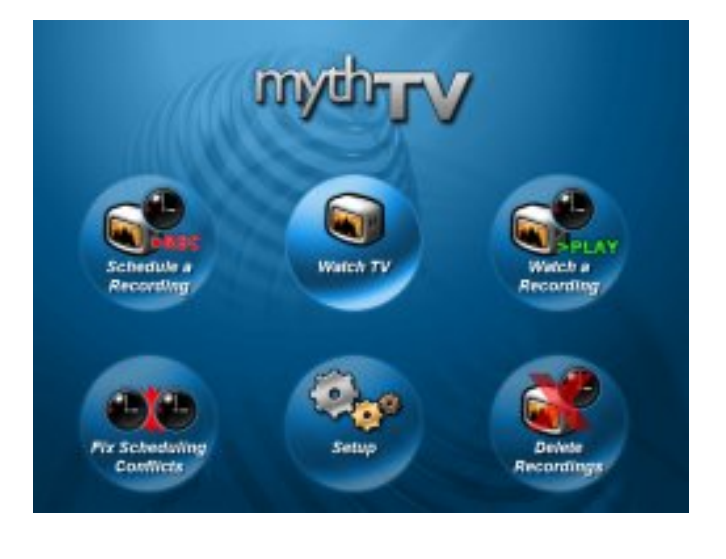

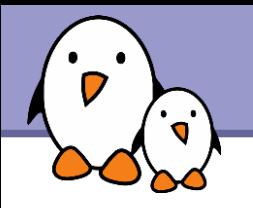

### FreeVo

#### <http://freevo.sourceforge.net/>

- Another PC based digital multimedia home entertainment system / personal video recorder.
- Supposed to be easy to install for new users.
- Based on the SDL library.

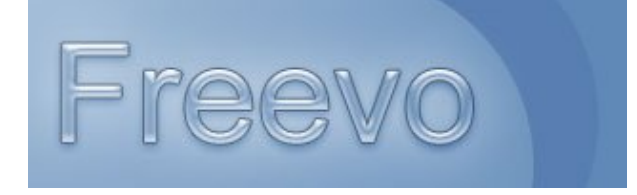

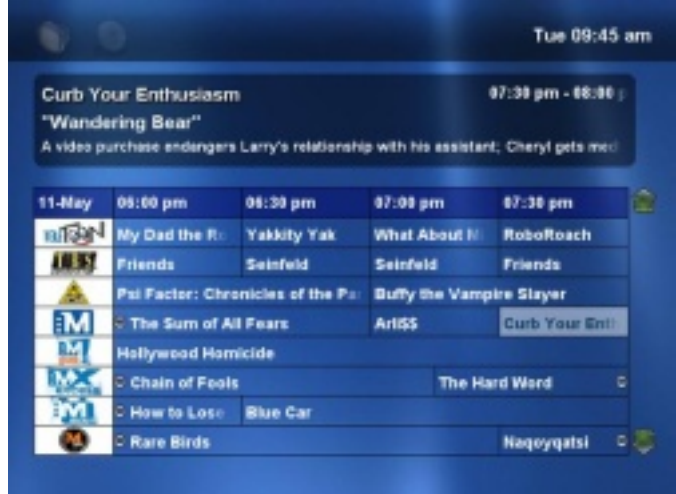
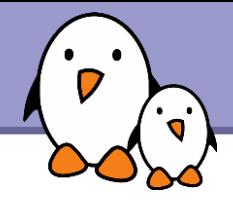

# Related documents

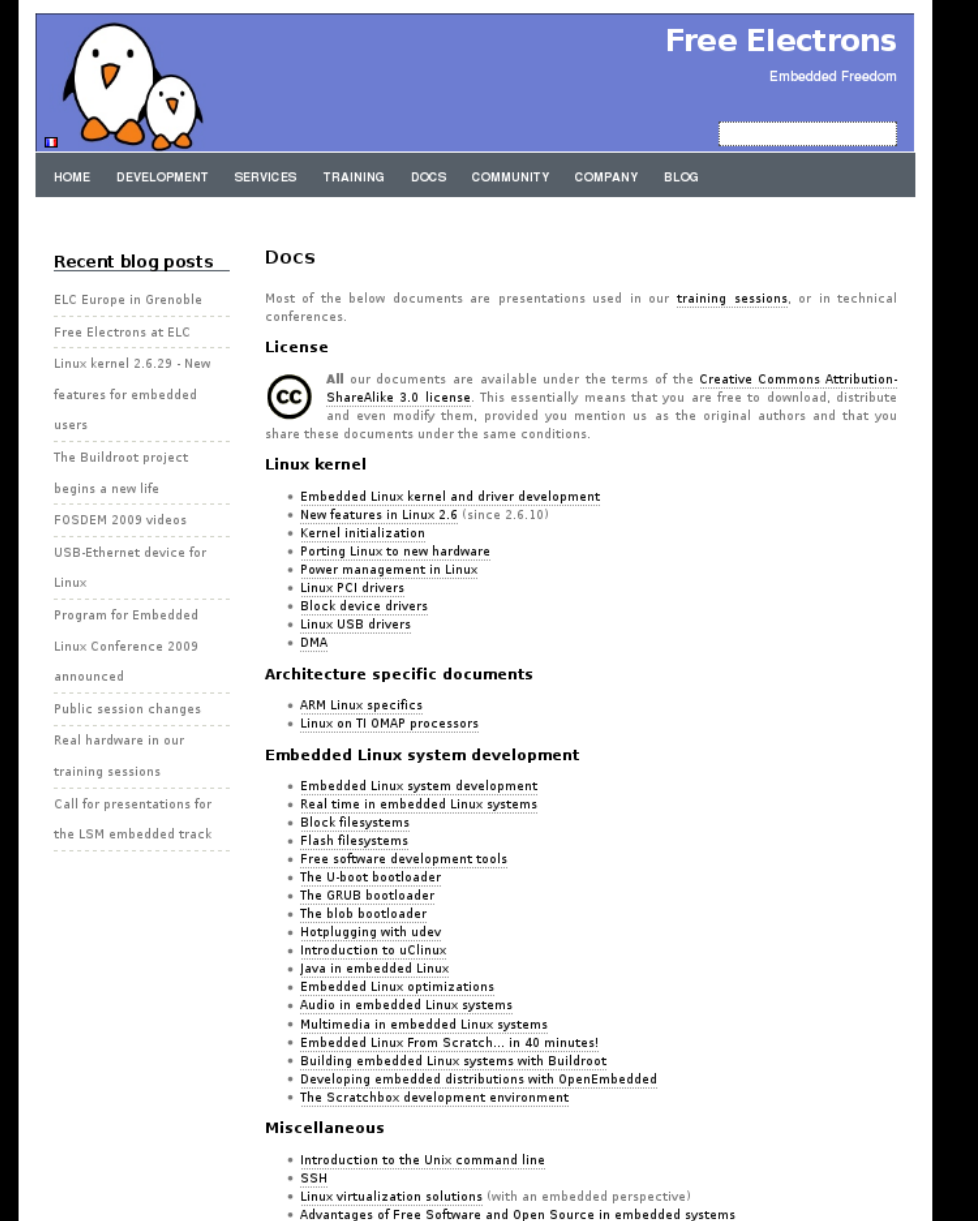

. Introduction to GNU/Linux and Free Software

# All our technical presentations on http://free-electrons.com/docs

- **Linux kernel**
- **Device drivers**
- **Architecture specifics**
- **Embedded Linux system development**

**Free Electrons**. Kernel, drivers and embedded Linux development, consulting, training and support. **http//free-electrons.com** 

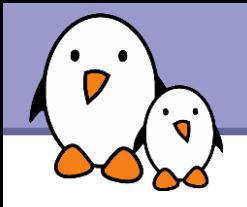

You can help us to improve and maintain this document...

- By sending corrections, suggestions, contributions and translations
- By asking your organization to order development, consulting and training services performed by the authors of these documents (see http://free-electrons.com/).
- By sharing this document with your friends, colleagues and with the local Free Software community.
- $\blacktriangleright$  By adding links on your website to our on-line materials, to increase their visibility in search engine results.

#### **Linux kernel**

Linux device drivers Board support code Mainstreaming kernel code Kernel debugging

## **Embedded Linux Training**

#### *All materials released with a free license!*

Unix and GNU/Linux basics Linux kernel and drivers development Real-time Linux, uClinux Development and profiling tools Lightweight tools for embedded systems Root filesystem creation Audio and multimedia System optimization

# **Free Electrons**

## **Our services**

### **Custom Development**

System integration Embedded Linux demos and prototypes System optimization Application and interface development

### **Consulting and technical support**

Help in decision making System architecture System design and performance review Development tool and application support Investigating issues and fixing tool bugs

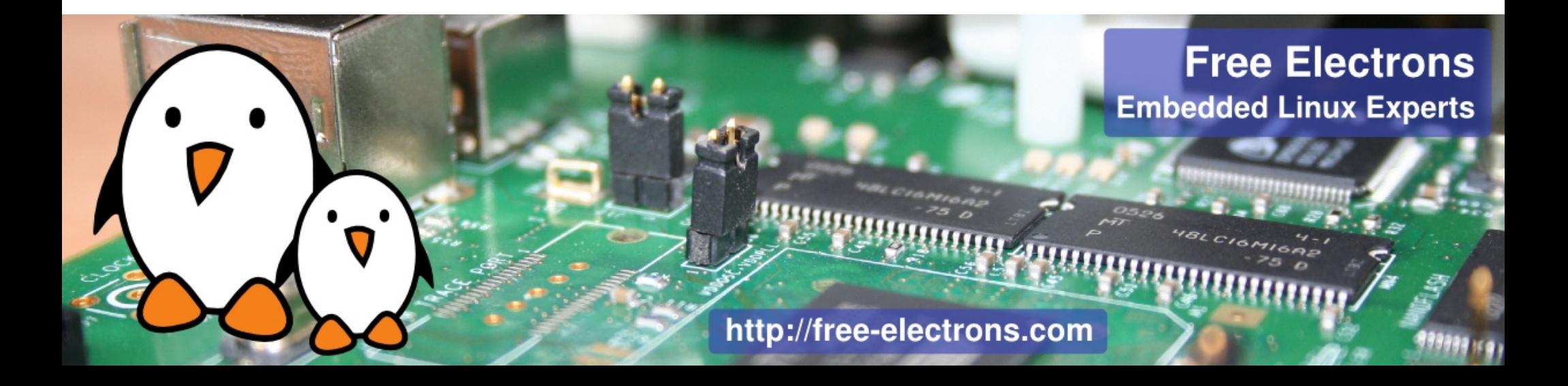